**Question 1.** [5 points] If  $i = 4$  and  $j = 2$ , what will print: true or false? Briefly explain.

```
if ((i != 3) || (j < 2)) {
     printf("true");
}
else {
     printf("false");<br>\frac{1}{15} is privited becompt i = 3 is true,<br>\frac{1}{3} the logical operator is || (or)
}
true
```
Question 2. [5 points] Briefly explain the bug(s) in the following code, which is intended to compute the sum of the integers from 1 to 10:

int sum; for (int i = 1; i < 10; i++) { sum = sum + i; } printf("Sum is %i\n", sum);

Question 3. [5 points] Circle which one of the following is most likely to be correct if used in C programming?

a. for (int  $i = 0$ ;  $i < 10$ ,  $i++)$ ; b. while (int  $i = 0$ ;  $i < 10$ ;  $i++)$  $\overline{c}$ . for (int i = 0; i < 10; i++) d. for (int  $i = 0$ ,  $i < 10$ ,  $i++)$ e. for (int  $i = 10$ ;  $i \ge 10$ ;  $i++)$ 

Question 4. [8 points] Write code that simulates one roll of a 6-sided die and prints out the resulting value. $\lambda$ 

$$
\begin{array}{lll}\n\text{int } r \cdot \text{val} &=& \left(\text{rand}(1) \cdot \text{val}(1) + 1\right) \\
\text{print} &=& \left(\text{rand}(1) \cdot \text{val}(1) + 1\right) \\
\text{print} &=& \left(\text{val}(1) \cdot \text{val}(1)\right) \\
\text{null} &=& \left(\text{val}(1) \cdot \text{val}(1)\right) \\
\text{null} &=& \left(\text{val}(1) \cdot \text{val}(1)\right) \\
\text{null} &=& \left(\text{val}(1) \cdot \text{val}(1)\right) \\
\text{null} &=& \left(\text{val}(1) \cdot \text{val}(1)\right) \\
\text{null} &=& \left(\text{val}(1) \cdot \text{val}(1)\right) \\
\text{null} &=& \left(\text{val}(1) \cdot \text{val}(1)\right) \\
\text{null} &=& \left(\text{val}(1) \cdot \text{val}(1)\right) \\
\text{null} &=& \left(\text{val}(1) \cdot \text{val}(1)\right) \\
\text{null} &=& \left(\text{val}(1) \cdot \text{val}(1)\right) \\
\text{null} &=& \left(\text{val}(1) \cdot \text{val}(1)\right) \\
\text{null} &=& \left(\text{val}(1) \cdot \text{val}(1)\right) \\
\text{null} &=& \left(\text{val}(1) \cdot \text{val}(1)\right) \\
\text{null} &=& \left(\text{val}(1) \cdot \text{val}(1)\right) \\
\text{null} &=& \left(\text{val}(1) \cdot \text{val}(1)\right) \\
\text{null} &=& \left(\text{val}(1) \cdot \text{val}(1)\right) \\
\text{null} &=& \left(\text{val}(1) \cdot \text{val}(1)\right) \\
\text{null} &=& \left(\text{val}(1) \cdot \text{val}(1)\right) \\
\text{null} &=& \left(\text{val}(1) \cdot \text{val}(1)\right) \\
\text{null} &=& \left(\text{val}(1) \cdot \text{val}(1)\right) \\
\text{null} &=& \left(\text{val}(1) \cdot \text{val}(1)\right)
$$

Question 5. [5 points] Briefly explain the bug(s) in the following code, which is intended to print the integers from 1 to 5:

int i = 0; while (i <= 5) { printf("%i\n", i); }

Question 6. [5 points] What output is printed by the following code? (Note: make sure you read carefully!)

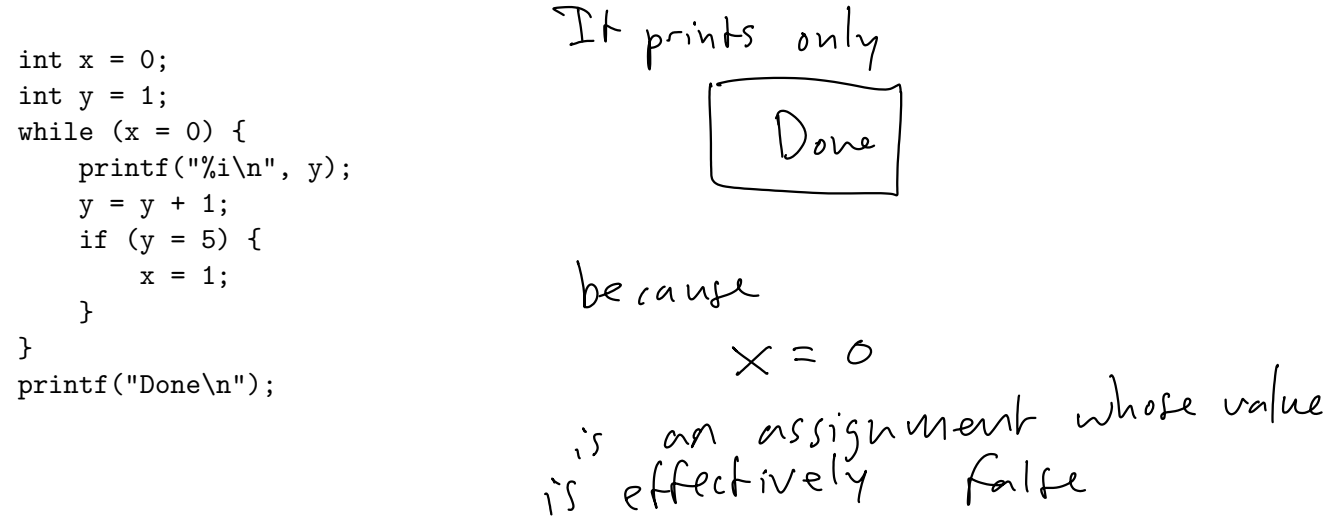

Question 7. [2 points] What is the Boolean operator in C for logical OR ?

Question 8. [5 points] Consider the following partially-specified code:

```
int n;
printf("Enter a positive integer: ");
scanf("%i", &n);
for (int i = 1; i <= n; i++) {
    int x = Missing;
    printf(\sqrt[n]{\text{i}\n\pi^n, x};
}
```
The goal is to complete the code so that it prints out the first n positive odd integers, starting from 1. Example run (user input in bold):  $\mathcal{L}$ .  $\sim$ 

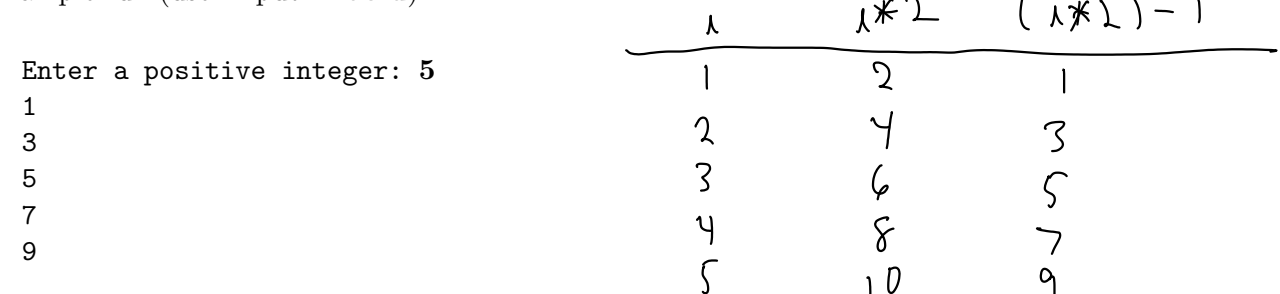

What code should be substituted for Missing ? Note that you should not define any new variables. Hint: give an expression which uses  $\overline{i}$ , the loop variable.

$$
\begin{pmatrix} \cdot & \ast & \circ \cdot \\ \lambda & \ast & \circ \end{pmatrix} \ - \ |
$$

Question 9. [10 points] Write the output of this code as it executes.

```
double sum = 0;
int_1, j;
for (i = 0; i < 3; i++){
      for (j = 0; j <= 3; j++)
      {
           sum + = i * j;printf("i = %i, j = %i, sum = %i\n", i, j, sum);}
}
```
## Programming Questions

Note: For all of the programming questions, you should use scanf to read the input value(s) required by the program.

Note: Make sure your programs produce the output in exactly the format described, including capitalization and punctuation. You may not receive credit for programs that produce incorrectlyformatted output.

Getting started: Start Cygwin Terminal and Notepad++ and make sure ALL TABS are closed. (Note: do not open any other programs.) Your instructor will give you the name of a zip file. In your terminal, run the following commands:

```
cd h:
mkdir -p CS101
cd CS101
curl -O http://faculty.ycp.edu/~dhovemey/spring2017/cs101/zipfile
unzip zipfile
cd CS101_Exam02
```
Note that in the curl command, the  $-0$  has the letter 'O', not the digit '0'.

Substitute the name of the zip file for zipfile.

Editing code: Use your text editor to open the source file (e.g., question10.cpp) referred to in the question. Do not open any files other than the ones for the exam.

Compiling: To compile the program for Question 10, run the following command in the terminal:

make question10.exe

Change the number as appropriate for the other questions (e.g., question11.exe).

Running: To run the program for Question 10, run the following command in the terminal:

./question10.exe

Change the number as appropriate for the other questions (e.g., question11.exe).

To submit: In Cygwin Terminal, run the command

make submit

Enter your Marmoset username and password when prompted.

## Good luck!

Question 10. [25 points] Complete the program in question10.cpp so that it reads a single int value  $N$  from the user and then prints a line with the form

Sum is  $X$ 

where X is the sum of the first N odd integers. For example, if the input value N is 3, then the program should print the output

Sum is 9

because 1, 3, and 5 are the first three odd integers and

 $1 + 3 + 5 = 9$ 

Example run (user input in bold):

Enter a positive integer: 3 Sum is 9

Example run (user input in bold):

```
Enter a positive integer: 7
Sum is 49
```
Hints:

- Write a loop that executes  $N$  times
- Each iteration of the loop must compute the next odd number and add it to the sum. You may NOT use the modulo operator to determine the odd integers
- The sum variable should be defined and initialized before the loop starts

Question 11. [25 points] Complete the program in question11.cpp so that it repeatedly reads integer values until a -1 value is read. After the -1 value is read, the program should print a message of the form

Even integers: N

where  $N$  is the total number of even integers entered.

Example run (user input in bold):

Hints:

- $\bullet\,$  Make sure your loop variable(s) are initialized correctly
- You will need at least two loop variables (one to count even input values and one to control the loop)